## BLUETOOTH PAIRING INSTRUCTIONS FOR DEVICES RUNNING WINDOWS 10 V1703 AND LATER

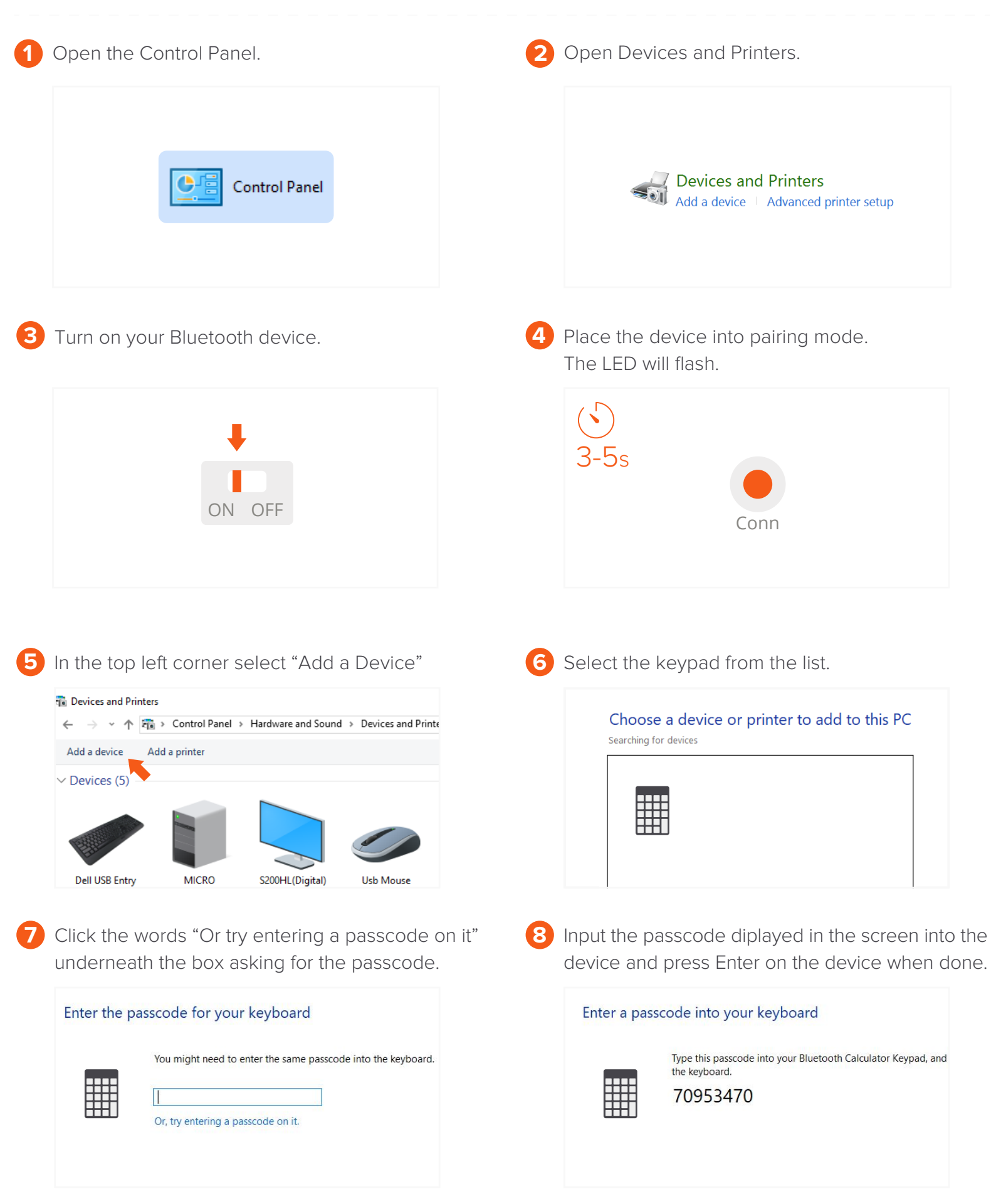